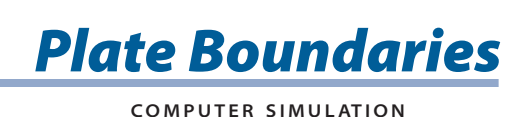

**From gps data,** we know that Earth's lithospheric plates move very slowly—even the fastest plates move less than 10 cm per year. But they have also been moving for millions of years. Over long periods of time, the plates can move great distances and cause many changes to Earth's surface. At plate boundaries, Earth's plates can spread apart, move towards each other, move past each other, or some combination of these. In this activity, you will investigate what happens to Earth's surface at different types of plate boundaries.

# **GUIDING QUESTION**

#### **What happens where Earth's plates meet?**

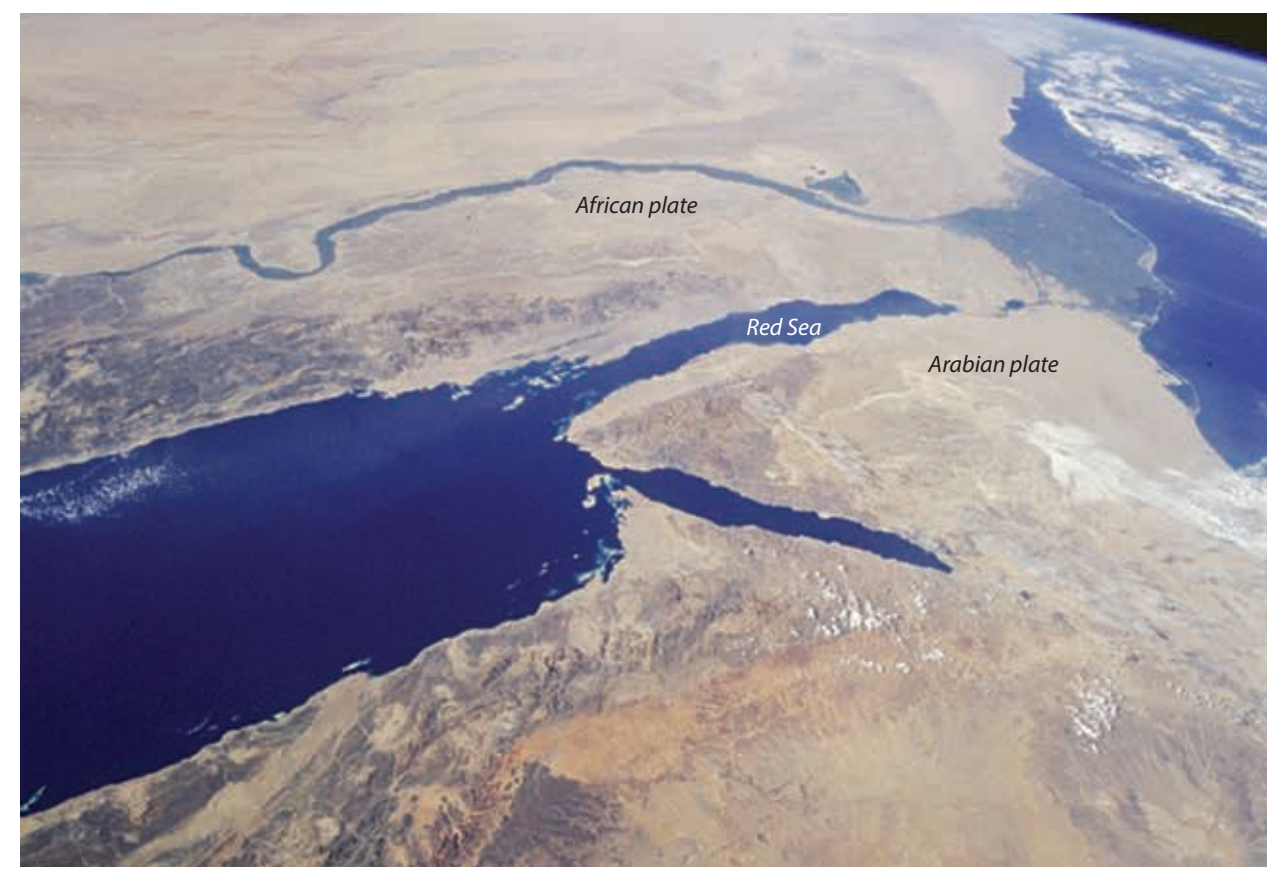

*The Red Sea was formed by spreading between the African and Arabian plates.*

Copyright © 2020 The Regents of the University of California. All Rights Reserved. Excerpted and modified from Issues and Science, published by Lab-Aids, Inc., the exclusive publisher of the SEPUP curriculum.

## **MATERIALS**

*For each student*

- 1 Student Sheet 1, "Spreading Plate Observations"
- 1 Student Sheet 2, "Other Plate Movement"

## **PROCEDURE**

#### **Part A: Spreading Plates**

Visit the *SEPUP Third Edition Geological Processes* page of the SEPUP website at *www*.*sepuplhs.org/middle/third-edition,* and go to the Plate Motion Simulation.

- 1. Select DIVERGENT on the home screen.
- 2. On Student Sheet 1, "Spreading Plate Observations" record the directions the plates will move as indicated by the arrows on the boundary.
- 3. Write the scientific term for this plate boundary type, seen in the upper left corner, on your Student Sheet.
- 4. Find the legend on the bottom left of the screen. Read the legend so you know what each symbol means.
- 5. Use the pick time button to set the simulation to run for 10 years.
- 6. Click on the run button to begin the simulation, and carefully observe what happens.
- 7. Record your observations on Student Sheet 1.
- 8. Reset the screen by clicking on the RESET TIME button.
- 9. Repeat Steps 5–8, but run your simulation for 100 years.
- 10. Repeat Steps 5–8, but run your simulation for 1,000 years.
- 11. Repeat Steps 5–8, but run your simulation for 1 million years.
- 12. Repeat Steps 5–8, but run your simulation for 5 million years.
- 13. Repeat Steps 5–8, but run your simulation for 20 million years.

### **Part B: Other Types of Plate Motion**

- 14. Reset the simulation by clicking the home button.
- 15. Select one of the convergent boundaries to investigate.
- 16. On Student Sheet 2, "Other Plate Movement," record the directions that the plates will move as indicated by the arrows on the boundary, and record the scientific term for the boundary type that you are investigating.
- 17. Use the pick time button to set the simulation to run for 20 million years.
- 18. Click on the run button, and observe what happens.
- 19. Record your observations on Student Sheet 2.
- 20. Return to the home screen to repeat the simulation with different combinations of lithosphere, or run this plate boundary for different periods of time so you can make better observations. Add your additional observations to Student Sheet 2.
- 21. Reset the simulation by clicking the home button.
- 22. Repeat Steps 16–20, but select TRANSFORM.

# **ANALYSIS**

- 1. In the simulation, how many years passed before major changes to Earth's surface were noticeable?
- 2. Why do the geological processes that occur at convergent boundaries vary?

3. In your science notebook, make a table like the one below. Identify the scientific term for each type of plate boundary, and then place an "X" to identify what is likely to happen at each type of plate boundary. Describe the patterns you observed in the data.

#### **Comparing Plate Motion**

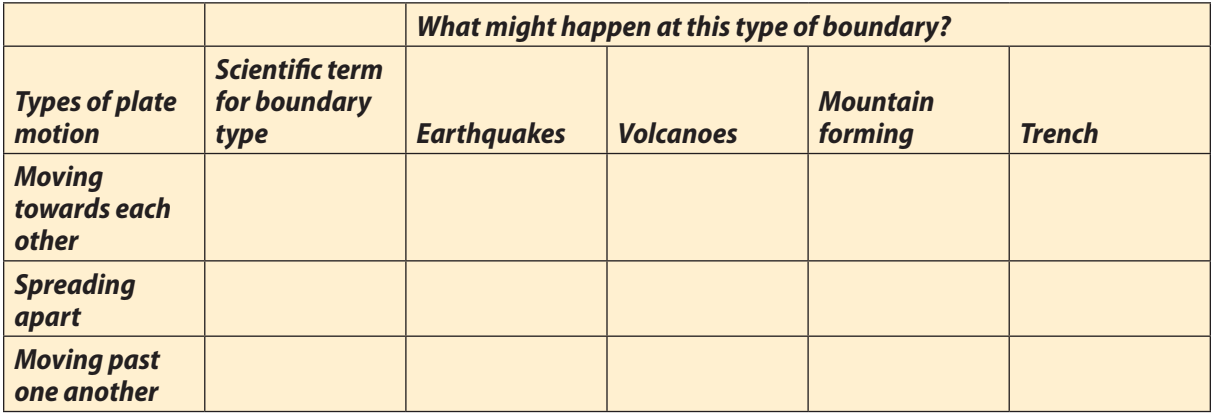

- 4. Do you think Earth's continents and oceans will look the same in the future as they do now? Why or why not? Use evidence from the activity to support your ideas.
- 5. **Reflection:** Earth's plates are constantly moving, yet Earth's surface looks relatively the same each day. Why don't we observe changes to Earth's surface every day?